## **Player for listening phone records.**

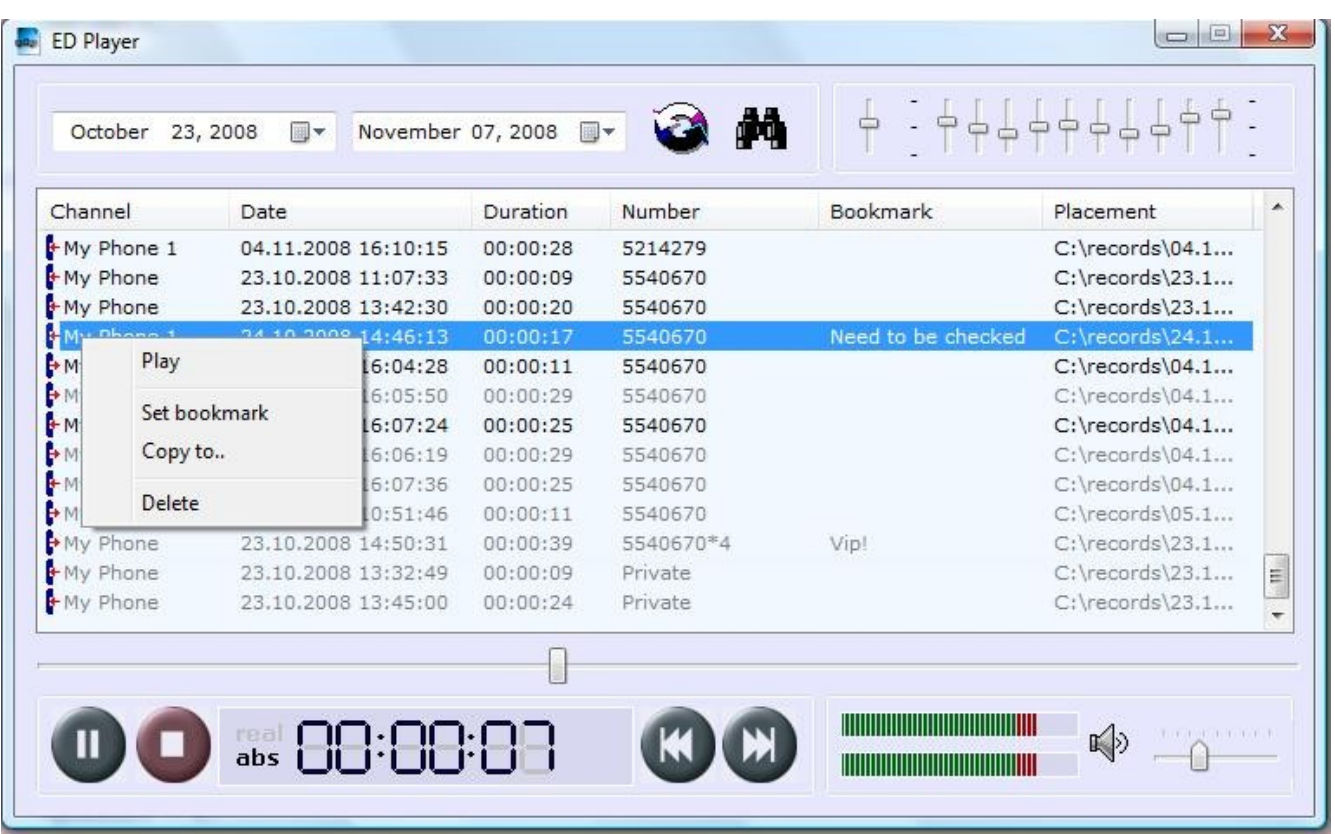

In the main window of the program there is a list of the recorded telephone conversations in the set time interval (on program start it is a present day) and listening controls.

The list has 6 columns: the channel (the description of a communication channel which is set in a configuration of the recorder), date and time from the conversation beginning, duration of the conversation, proceeding or entering number, the comment and a file arrangement. The conversation type can be learnt on a record badge: entering, proceeding, or uncertain (in this case the badge looks as a question mark). For search of certain record use search function, notice that search is conducted on fields number and the comment without the register of symbols. Also sorting according to any of columns, as on decrease, and increase is possible.

If the file has not been heard yet, it is allocated with brighter colour.

The program has 10 band equalizer with the amplifier of a sound, the button Play - pause, Stop, the Previous and Following record, indicators of level of a signal, loudness, a toddler of change of a position of reproduction, and 2х a regime board of a current position. A mode «abs» - an absolute position of a listened file, «real» - real time of record. Switching between modes is carried out by pressing of the left button of a mouse an information display.

Navigation on record files is possible as well from the keyboard.

 It is possible to insert the comment into each file of record (to 32 symbols), for this purpose use a command «Set bookmark», also there is a possibility of removal and copying of the chosen file.

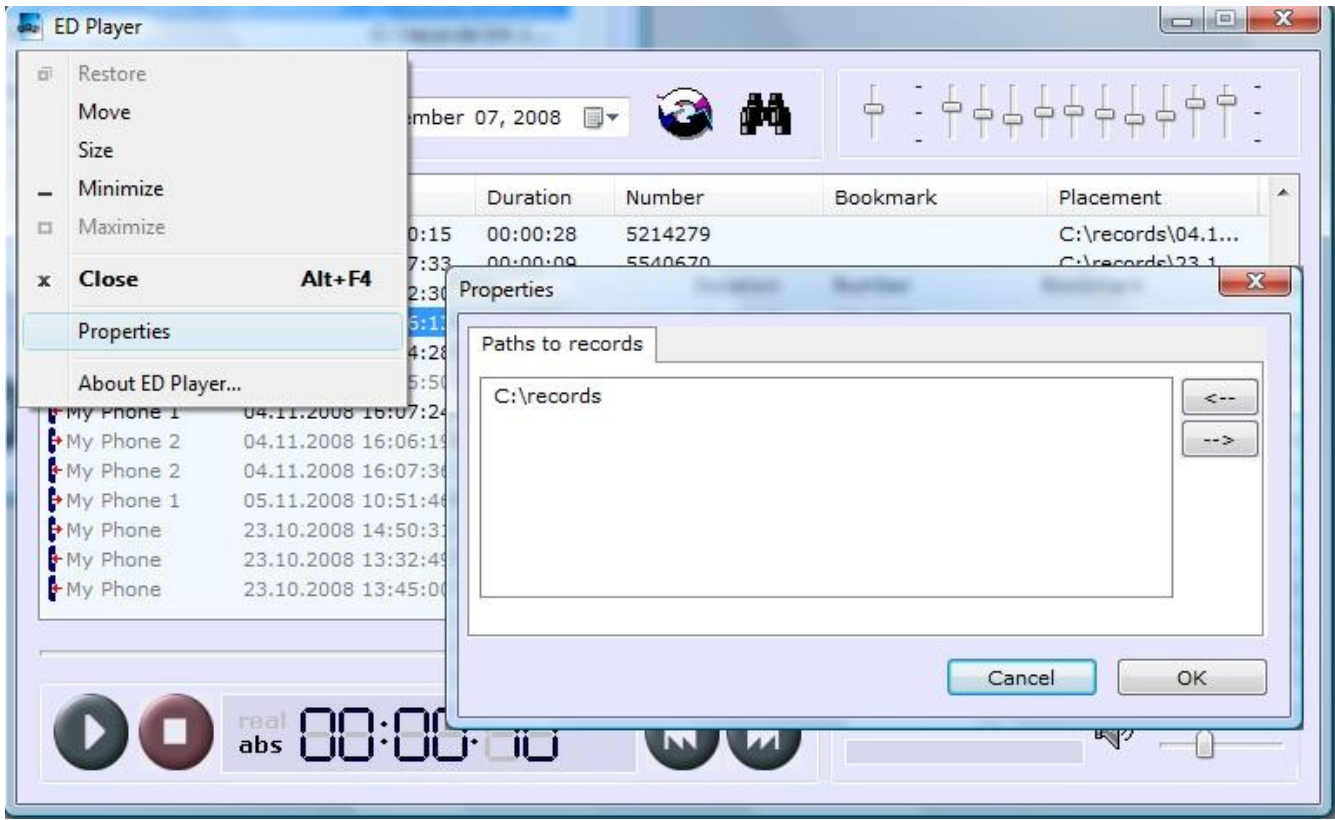

That the program found record files, specify their arrangement in a bookmark «to a way to records» in program options.

The given version of the program is free. We wait from you for comments and remarks, for this purpose to make its more flexible and user-friendly.